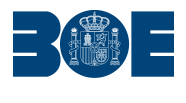

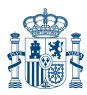

**Núm. 83 Lunes 6 de abril de 2009 Sec. V-A. Pág. 40457**

## **V. Anuncios**

## **A. Anuncios de licitaciones públicas y adjudicaciones OTROS PODERES ADJUDICADORES**

- **11070** *Anuncio de 27 de marzo de 2009 de Ferrocarriles de la Junta de Andalucía de Licitación de Contrato de Servicios. T-TMS6108-ODO0.*
- 1. Entidad adjudicadora.
	- a) Organismo: Ferrocarriles de la Junta de Andalucía, adscrito a la Consejería de Obras Públicas y Transportes.
- 2. Objeto del contrato.
	- a) Descripción del objeto: Contrato de Servicios para la Dirección de las Obras de la Conexión de la Línea 1 Interurbana del Metro de Sevilla con Alcalá de Guadaira. Tramo I. Subtramo I. Pablo de Olavide – Parque Tecnológico Expte. T-MS6108/ODO0.
	- c) Lugar de ejecución: Sevilla. Provincia de Sevilla. Comunidad Autónoma de Andalucía. España.
	- d) Plazo de ejecución o fecha límite de entrega (meses): Veinticinco (25) meses.
- 3. Tramitación, procedimiento y forma de adjudicación.
	- a) Tramitación: Ordinaria.
	- b) Procedimiento: Abierto.
	- c) Forma: Oferta económicamente más ventajosa con diversos criterios de adjudicación.
- 4. Presupuesto base de licitación. Importe total (euros). 1.438.169,75 euros + Impuesto del Valor añadido 230.107,16 euros.
- 5. Garantía provisional. Provisional: No aplica. Definitiva ordinaria 5 por ciento Presupuesto Base de Licitación Impuesto del valor añadido excluido.
- 6. Obtención de documentación e información.
	- a) Entidad: Ferrocarriles de la Junta de Andalucía.
	- b) Domicilio: C/ Charles Darwin, s/n . Edificio de la Consejería de Obras Públicas y Transportes.
	- c) Localidad y código postal: Sevilla. 41092.
	- d) Teléfono: (95) 500 75 50.
	- e) Telefax: (95) 500 75 73.
- 8. Presentación de las ofertas o de las solicitudes de participación.
	- a) Fecha límite de presentación: Hasta las 12:00 horas del día 21 de Mayo de 2009.
	- b) Documentación a presentar: La indicada en el Pliego de Cláusulas Particulares.
	- c) Lugar de presentación:
		- 1. Entidad: Ferrocarriles de la Junta de Andalucía,
		- 2. Domicilio: C/ Charles Darwin, s/n. Edificio de la Consejería de Obras Públicas y Transportes.
		- 3. Localidad y código postal: Sevilla. 41092.
	- d) Plazo durante el cual el licitador estará obligado a mantener su oferta (concurso): Seis meses desde la apertura de las proposiciones.
	- e) Admisión de variantes (concurso): No se admiten.

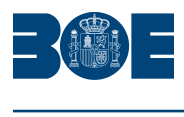

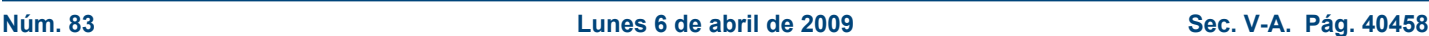

- 9. Apertura de las ofertas.
	- a) Entidad: Ferrocarriles de la Junta de Andalucía.
	- b) Domicilio: C/ Charles Darwin, s/n. Edificio de la Consejería de Obras Públicas y Transportes.
	- c) Localidad: Sevilla. 41092.
	- d) Fecha: Apertura de la oferta económica: día 11 de Junio de 2009. Apertura de la oferta técnica: día 28 de Mayo de 2009.
	- e) Hora: A las 12 horas.
- 10. Otras informaciones. Para toda correspondencia relacionada con dicha licitación, debe mencionarse el expediente siguiente: T-MS6108-ODO0. Los ofertantes que presenten certificación de estar inscritos en el Registro de Licitadores de la Comunidad Autónoma de Andalucía quedarán exentos de aportar la documentación administrativa que se incluye en el sobre número 1, a excepción en su caso de las garantías, así como de compromiso de constitución de Unión Temporal de Empresas. Todo ello de conformidad con lo establecido en el Decreto 189/97 de 22 de julio por el que se crea el mencionado Registro, publicado en el Boletín Oficial de la Junta de Andalucía número 94 de 14 de agosto.
- 11. Gastos de anuncios. Los gastos de los anuncios serán satisfechos por el adiudicatario.
- 12. Fecha de envío del anuncio al "Diario Oficial de la Unión Europea". 27 de Marzo de 2009.
- 13. Portal informático o página web donde figuren las informaciones relativas a la convocatoria o donde pueden obtenerse los pliegos. ferrocarrilesandaluces.com.

Sevilla, 31 de marzo de 2009.- El Secretario General, Jesús Jiménez López.

**ID: A090021097-1**